## **World Wind KML Viewer Crack With License Code [Latest]**

# [Download](http://evacdir.com/V29ybGQgV2luZCBLTUwgVmlld2VyV29/ZG93bmxvYWR8SXo2TlhKdU9YeDhNVFkxTkRRek5qWTFPSHg4TWpVNU1IeDhLRTBwSUZkdmNtUndjbVZ6Y3lCYldFMU1VbEJESUZZeUlGQkVSbDA/galee/barrett?lapp=simons)

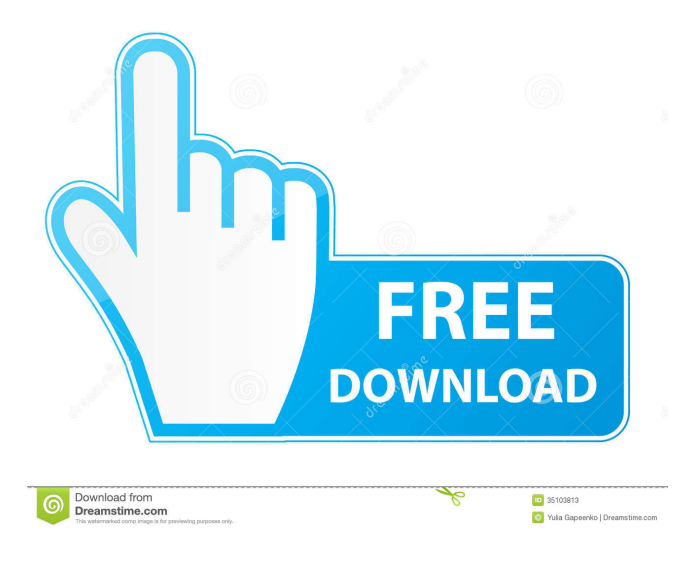

**World Wind KML Viewer Crack Free**

World Wind is a World Wind Map Viewer application designed to display the World Wind 3D virtual globe in full-screen mode. There is no installer required to download the program and run it. Simply extract the zip archive to a suitable location on your PC, and open the World Wind Map Viewer.exe file to access the software. You are allowed to choose from several installed maps to view in a fully controlled environment, without any need to register or subscribe to any web site to use the World Wind application. Users are able to select the map area size, as well as the latitude and longitude data to view. With this application you can zoom, scroll and rotate a virtual globe in 360º. World Wind Map Viewer also allows you to see the location and time information, as well as geographical or political boundaries of a selected area of the world. The application features a user-friendly interface that keeps you oriented in a simple, yet powerful environment. Once you launch the program you will be presented with the main screen, which displays a navigation bar on top of which you can see the buttons to zoom in and out, as well as rotate or spin the globe. Right-clicking on the globe will present you with an option to open the info screen, which will

display a map of the selected area, as well as a list of layers that can be hidden or shown at any time. If you click on the Info button, you will find some additional options to zoom in or out, and select the region to be displayed in the application. If you click on the Zoom out button, you will see a button on the navigation bar that opens the options panel, where you can set your preferred view area for a specific latitude and longitude point. The options panel can be accessed by clicking on the button on the navigation bar. If you click on the Compass button, you will see a small compass on the globe, which allows you to control the virtual axis of rotation. When you click on the Play button, you will be able to spin the globe using the mouse. When you are satisfied with the location, just click on the Stop button to stop the rotation of the globe. World Wind Map Viewer features a clean and user-friendly interface that makes the process of exploring the world easier than ever. What's New in Version 5.0.0 - Improved performance - New, more comprehensive list of supported KML and KMZ formats

#### **World Wind KML Viewer [32|64bit] [Updated-2022]**

Cracked World Wind KML Viewer With Keygen is a lightweight CAD application that helps users explore the world using a virtual globe. The tool provides quick access to a virtual globe, which can be rotated to different angles using the mouse. What's more, you are allowed to zoom in or out, and use the built-in buttons for moving or rotating the globe to a user-defined position. In addition, World Wind KML Viewer Torrent Download gives you the possibility to view details about altitude, latitude and longitude coordinates, as well as elevation point. Last but not least, you can import data from KML or KMZ files, and select the layers to be displayed in the primary panel (e.g. stars, atmosphere, place names, word maps, compass, political boundaries). During our testing we have noticed that the tool provides very good image quality but it eats up CPU and memory, so the overall performance of the computer may be burdened. All in all, World Wind KML Viewer Torrent Download offers a simple software solution when it comes to helping you explore the world using a virtual globe. Install World Wind KML Viewer For Windows 10 Crack World Wind KML Viewer 2022 Crack is a lightweight CAD application that helps users explore the world using a virtual globe. The tool provides quick access to a virtual globe, which can be rotated to different angles using the mouse. What's more, you are allowed to zoom in or out, and use the built-in buttons for moving or rotating the globe to a user-defined position. In addition, World Wind KML Viewer Product Key gives you the possibility to view details about altitude, latitude and longitude coordinates, as well as elevation point. Last but not least, you can import data from KML or KMZ files, and select the layers to be displayed in the primary panel (e.g. stars, atmosphere, place names, word maps, compass, political boundaries). During our testing we have noticed that the tool provides very good image quality but it eats up CPU and memory, so the overall performance of the computer may be burdened. All in all, World Wind KML Viewer offers a simple software solution when it comes to helping you explore the world using a virtual globe. Thanks to the fact that a large number of users are not able to install and run their Windows applications on their laptops or mobile devices, the software has been developed with the idea to provide a 81e310abbf

#### **World Wind KML Viewer Free License Key Free**

World Wind KML Viewer is a lightweight CAD application that helps users explore the world in a 3D environment. World Wind KML Viewer is designed to be used in conjunction with the World Wind Java Plug-in. The plug-in is available on the World Wind Web site. World Wind KML Viewer provides a clean and straightforward layout that allows users to perform most operations with just a few clicks. World Wind KML Viewer lets you: - - Browse satellite images - View maps - View details about altitude, latitude and longitude coordinates, as well as elevation - Select layers to be displayed in the main panel - Show compass direction at every point - Zoom in and out - Rotate the globe to different angles - Move the globe to a user-defined position - Export your changes to a new KML or KMZ file - Display a virtual globe on the primary panel To learn more about the features provided by World Wind KML Viewer, see the screen shots. - - World Wind KML Viewer is a Java-based program that doesn't leave any traces in the Windows Registry. So you can take World Wind KML Viewer on any USB flash drive or other devices, and carry it with you whenever you need to view KML or KMZ files on the fly, without having to go through installation steps. - - - - - - - - - - - - - - - - - - - - - - - - - - - - - - - - - - - - - - - - - - - - - - - - - - - - - - - - - - - - - - - - - - - - - - - - - - - - - - - - - - - - - - - - - - - - - - - - - - - - - - - - - - - - - - -

#### **What's New in the?**

World Wind KML Viewer is a lightweight CAD application that helps users explore the word in a 3D environment and import data from KML or KMZ files. Since this is a portable program, it is important to mention that it doesn't leave any traces in the Windows Registry. You can copy it on any USB flash drive or other devices, and take it with you whenever you need to view KML or KMZ files on the fly, without having to go through installation steps. This is a Java-based program, so you should make sure you have previously installed the working environment on your computer before running the application. World Wind KML Viewer sports a clean and straightforward layout that allows users to perform most operations with just a few clicks. The tool offers quick access to a virtual globe, which can be rotated to different angles using the mouse. What's more, you are allowed to zoom in or out, and use the built-in buttons for moving or rotating the globe to a user-defined position. What's more, World Wind KML Viewer gives you the possibility to view details about altitude, latitude and longitude coordinates, as well as elevation point. Last but not least, you can import data from KML or KMZ files, and select the layers to be displayed in the primary panel (e.g. stars, atmosphere, place names, word maps, compass, political boundaries). During our testing we have noticed that the tool provides very good image quality but it eats up CPU and memory, so the overall performance of the computer may be burdened. All in all, World Wind KML Viewer offers a simple software solution when it comes to helping you explore the world using a virtual globe. Feature List: \* KML and KMZ files import and export. \* Virtual globe. \* On-screen keyboard. \* Database. \* Compass. \* Display various geographical boundaries. \* Display elevation points. \* Display climate zones. \* Display lat/long coordinates. \* Display places and place names. \* Display stars. \* Display history panel. \* Display weather forecast. \* Display various atmospheric layers. \* Display support for an unlimited number of KML/KMZ layers. \* Display an unlimited number of KML/KMZ layers. \* Automatic synchronization of the data in the background when files are updated. \* Compatible with Windows XP, Vista, 7, 8 and 10. \* Compatible with all Windows browsers. \* Compatible with all portable Java based devices. \* Easy installation. \* No installations in the system registry. \* No hardware or software dependencies. \* Portable. \* Vast selection of supported destinations. \* Various display settings. \* Zoom in and out. \* Rotate the globe. \* List and delete satellites. \* Search

### **System Requirements:**

1) Windows 7 / Windows 8 2) DirectX 12 3) Multi-core CPU 4) 2GB RAM 5) Internet connection Installation: 1) The installer can be downloaded from here. 2) Once the installer is downloaded, run it and click on "Continue" 3) Select your language and press "Next" 4) Then, select the "Windows 8 (WinPE)" option 5) Press "Next" 6) The installer will start the "Setup Wizard"

Related links:

<https://dawnintheworld.net/wp-content/uploads/2022/06/gardlan.pdf> <http://www.aceportocolom.org/wp-content/uploads/2022/06/bripap.pdf> <https://meeresmuell.de/wp-content/uploads/2022/06/Dir2Mht.pdf> [https://myperfecttutors.com/wp-content/uploads/2022/06/Media\\_Zone\\_Trigger\\_\\_Light\\_Edition.pdf](https://myperfecttutors.com/wp-content/uploads/2022/06/Media_Zone_Trigger__Light_Edition.pdf) [https://www.giggleserp.com/wp-content/uploads/2022/06/Portonaccio\\_Font\\_Pack-1.pdf](https://www.giggleserp.com/wp-content/uploads/2022/06/Portonaccio_Font_Pack-1.pdf) <https://techguye.com/wp-content/uploads/2022/06/RegCtrls.pdf> [https://vinculaholdings.com/wp-content/uploads/2022/06/Background\\_Remover.pdf](https://vinculaholdings.com/wp-content/uploads/2022/06/Background_Remover.pdf) <https://luxurygamingllc.com/wp-content/uploads/2022/06/morsad.pdf> <https://jujitsu.pl/wp-content/uploads/2022/06/emodel.pdf> <https://africanscientists.africa/wp-content/uploads/2022/06/gavwand.pdf>